# **Highest Screen Resolution**

Thank you completely much for downloading **Highest Screen Resolution**. Maybe you have knowledge that, people have see numerous time for their favorite books behind this Highest Screen Resolution, but stop happening in harmful downloads.

Rather than enjoying a good book similar to a mug of coffee in the afternoon, instead they juggled past some harmful virus inside their computer. **Highest Screen Resolution** is easy to use in our digital library an online right of entry to it is set as public fittingly you can download it instantly. Our digital library saves in complex countries, allowing you to acquire the most less latency period to download any of our books like this one. Merely said, the Highest Screen Resolution is universally compatible gone any devices to read.

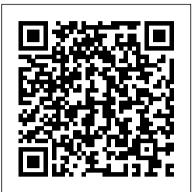

Windows XP Home Edition John Wiley & Sons A lot is new in Windows 8! This quick guide gets you up and running right away New and experienced Windows users alike will need help navigating the features that set Windows 8 apart from previous versions. Let this quick-and-easy guide show you around the Start screen, introduce you to the Charms bar, and help you set up your Microsoft account. Then you can install apps, add social accounts, browse the web, and more. It's different — learn to use the Start screen, launch programs, customize Windows 8, and find the old desktop Work with the apps — install and update apps, locate missing ones, and identify which apps are presently running Get social — add your social networking and e-mail accounts for quick access Stay safe — create user accounts and keep your personal files private Make it your own — customize Windows 8 with your own photos Open the book and find: Why Windows 8 looks and acts differently than previous versions Where to find the classic desktop interface Why you should password-protect your user account How to add or remove Start screen items Tips on locating an app that's AWOL Advice on updating apps Ten tips for troubleshooting common problems Learn to: Navigate and customize the Start screen Create user accounts and set passwords Use Windows 8 applications for e-mail and photos

Mac OS X Lion In Depth Oxford University Press The Basic Computing Skills You Need to Enhance Your AcademicEducation Computing Fundamentals provides students with the basiccomputing skills needed to get the most from their educationalendeavors, regardless of field of study. Written by MicrosoftOffice Master Instructor Faithe Wempen, this detailed resourcehelps you develop a strong understanding of how computers work andhow they affect our society. In addition to helping you masteressential computing tasks such as working with operating systems, applications, and the Internet, this book also provides you withall the knowledge you need for computing basics. Learn the types of computer hardware and how they worktogether Understand operating systems and application software Get a complete introduction to Windows® 7 Learn the basics of Microsoft® Officeapplications Understand the essential technologies behind networking, theInternet, and the web Learn how to protect your online privacy and security Explore legal,

ethical, and health issues of computing Each chapter includes a summary, list of key terms, and samplequestions to help you master basic computer skills.

### AutoCAD John Wiley & Sons

Required Reading for Serious Photoshop Users Photoshop is a powerful tool created for those with demanding imageprocessing needs. If you are an experienced user or a professional who wants to take advantage of the real power that lies inside Photoshop, this is the book that shows you how to tap the source. The Hidden Power of Photoshop CS takes a rigorously image-focused approach starting with exercises to help you view images in terms of color and tone components. This is not just theory, but a set of practical techniques you can use to separate, modify, and recombine any image. This perspective provides an essential foundation for your work. Your guide and mentor, Richard Lynch, follows through with practical information on using Photoshop's most advanced tools for everyday imaging tasks. Finding these often obscure features is half the trick; understanding what they're actually for and how they work is the other. Here's just a little of what you'll learn: Understand how images work Introduce color to original blackand-white images Isolate and repair color and tone problems Master CMYK by performing manual CMYK separations Use layer modes, Blend If, and masks to make corrections and calculations Apply filters sensibly and practically Create photorealistic objects from scratch using light, shadow, and color Work with vectors to create infinitely scalable art Use ImageReady's rollover and animation features to set your images in motion Use actions and scripts to simplify your workflow and enhance the interface

Master VISUALLY Microsoft Windows Vista John Wiley & Sons

Illustrates the new features of Windows 10. PCs: The Missing Manual John Wiley & Sons Microsoft Windows Server 2008John Wiley & Sons Computing Fundamentals Cengage Learning

"One picture is worth a thousand words." If you prefer instructions that show you how rather than tell you why, then this intermediate to advanced level reference is for you. Hundreds of succinctly captioned, step-by-step screen shots reveal how to accomplish more than 200 Windows Vista tasks, including: \* Handling new, upgrade, or dual-boot installation \* Using the new desktop and start menu \* Creating toolbars and changing display settings \* Managing the firewall and antivirus software \* Installing CD and DVD burners \* Working with the new productivity features \* "Master It" sidebars answer questions and present shortcuts \* High-resolution screen shots demonstrate each task \* Succinct explanations walk you through step by step \* Two-page lessons break big topics into bite-sized modules Windows 10 For Dummies Laxmi Publications, Ltd. Using a step-by-step, highly visual approach, Andrews/Dark Shelton/Pierce's bestselling COMPTIA A+ GUIDE TO IT TECHNICAL SUPPORT, 11th edition, teaches you how to work with users as well as install, maintain, troubleshoot and network computer hardware and software. Ensuring you are well

prepared for 220-1101 and 220-1102 certification exams, each module covers core and advanced topics while emphasizing practical application of the most current technology, techniques and industry standards. You will study the latest hardware, security, Active Directory, operational procedures, basics of scripting, virtualization, cloud computing, mobile devices, Windows 10, macOS and Linux. The text provides thorough preparation for the certification exam -- and your future success as an IT support technician or administrator. Important Notice: Media content referenced within the product description or the product text may not be available in the ebook version. Design and Implementation of Operating System "O'Reilly Media, Inc."

An illustrated, step-by-step guide to repairs and upgrades Whether you want to prepare your computer for Windows 7, avoid investing in a new one, or just "go green", this fully illustrated guide has what you need. You'll learn how to add printers and new keyboards, boost your PC's performance and increase memory, improve power consumption, rev up your multimedia capacity, and much more. Step-by-step instructions are accompanied by photos that show you exactly what you should see at every stage. Learn to perform basic upgrades and prepare your PC for high-speed Internet connections, network connections, and added security, all with fully illustrated instructions Find out how to expand memory, enhance speed, and update your computer's power supply Prepare an old computer for Windows 7 and beef up your capacity for multimedia Upgrading & Fixing Computers Do-It-Yourself For Dummies is a show-and-tell course in making your PC happy, healthy, and green.

Windows XP Pro Wydawnictwo Uniwersytetu Ekonomicznego we Wroc ł awiu

The quick way to learn Windows 10 This is learning made easy. Get more done quickly with Windows 10. Jump in wherever you need answers--brisk lessons and colorful screenshots show you exactly what to do, step by step. Discover fun and functional Windows 10 features! Work with the new, improved Start menu and Start screen Learn about different sign-in methods Put the Cortana personal assistant to work for you Manage your online reading list and annotate articles with the new browser, Microsoft Edge Help safeguard your computer, your information, and your privacy Manage connections to networks, devices, and storage resources

Microsoft Windows Server 2008 John Wiley & Sons

Build Your Skills with Hundreds of Helpful Ideas from Two AutoCAD Superstars Two AutoCAD experts distill years of combined experience into hundreds of the most useful AutoCAD tips and techniques you'll ever find. Fun, easy to read, and packed with information, this beautiful guide equips you with inside tricks on critical AutoCAD features and functions--all in fast, easy-to-digest nuggets. Discover keyboard shortcuts and little-known system variables or punch up your style with expert tips on visualizing, publishing, and 3D modeling. No matter what your experience level, you're sure to increase productivity and master professional-level techniques with this lively, practical book. \* Tweak Windows(r) and AutoCAD to get the UI you want \* Handle layers and select objects like a pro \* Create dimensions, hatch patterns, and text correctly the first time \* Comprehend the complexities of Sheet Sets and Paperspace \* Unleash the power of dynamic blocks \* Get visualization tips from the experts \* Plot or publish in the background while you keep drawing \* Take control of AutoCAD with customization techniques \* Master the friendly new world of 3D in AutoCAD 2007

product reviews, insightful and innovative how-to stories and the illuminating technical articles that enthusiasts crave.

The Application of Hedonic Methods in Quality-Adjusted Price Indices John Wiley & Sons

CompTIA A+ Exam Cram, Fourth Edition, is the perfect study guide to help you pass CompTIA's newly-updated versions of the A+ exams. It provides coverage and practice questions for every exam topic. The book contains an extensive set of practice questions, including 200 printed questions in two full practice exams. ¿ Covers the critical information you ' II need to know to score higher on your A+ exams! Understand PC components, including motherboards, processors, memory, power, storage, audio, video, and I/O devices Install, configure, maintain, troubleshoot, and fix desktop and notebook PC hardware Install and configure Windows Vista and other Windows operating systems Use Windows utilities to troubleshoot and fix operating system problems Understand essential networking technologies, devices, protocols, cabling, and connections Set up small office/home office networks, including Internet and Wi-Fi connections Troubleshoot and fix failed client-side network connections Secure computers and networks, identify security problems, and eliminate viruses and malware Detect and solve the most common printing problems Perform essential preventive maintenance Master essential safety and operational procedures for PC technicians Prepare yourself effectively for exam day PCs Just the Steps For Dummies John Wiley & Sons Beyond the Basics...Beneath the Surface...In Depth Mac OS X Lion in Depth Do more with Mac OS X Lion – in less time! Mac OS X Lion In Depth is a comprehensive guide to Mac OS X Lion, grounded in real-world advice and experience. The author, Robyn Ness, is a long-time Mac user and provides practical instruction on how to get up and running with Lion, and then move on to more advanced features and options. • Streamline your workflow with Mission Control and Spaces • Organize your apps with Launchpad • Get the most from Lion 's multitouch gestures • Set up your desktop and apps to give you a clean start or resume where you left off Purchase and download apps from the Mac App Store and run full-screen apps • Manage contacts, calendars, and email • Set up user accounts and parental controls • Configure wired and wireless networking • Chat, video chat, and screen-share with Lion 's iChat and FaceTime • Use the Safari web browser for reading lists, bookmarks, and RSS • Share files with nearby Lion users with AirDrop • Run Windows and Windows apps on your Mac • Activate Universal Access and accessibility features • Recover files through Versions and Time Machine • Use Lion 's built-in disk recovery options Mac OS X Lion In Depth is for any experienced Mac user seeking to deepen their understanding and master the features of the new version of Mac OS X. All In Depth books offer Comprehensive coverage with detailed solutions Troubleshooting help for tough problems you can't fix on your own Outstanding authors recognized worldwide for their expertise and teaching style Learning, reference, problem-solving... the only Mac OS X Lion book you need!

### A Boy from China Springer

Covering the new features and capabilities of Windows Vista, this book gets readers up to speed fast on interface changes, security options, and setup processes Simple, easy-to-follow instructions for common Windows Vista tasks show readers how to carry out essential activities and gain competence and confidence Bargain-priced at only \$14.99, this book explains how to navigate the desktop, create files, copy and delete files and folders, connect to the Internet, search the Web, use e-mail, and much more Computational Collective IntelligenceTechnologies and Applications Adobe

Upgrading and Fixing Computers Do-it-Yourself For Dummies Que Publishing

Maximum PC is the magazine that every computer fanatic, PC gamer or content creator must read. Each and every issue is packed with punishing

Windows is the world 's most popular operating system, and Windows For Dummies is the bestselling computer book ever. When you look at Windows XP For Dummies, 2nd Edition, it 's easy to see why. Here 's all the stuff you want to know, served up in plain English and seasoned with a few chuckles. But make no mistake, this book means business. Author Andy Rathbone listened to what you wanted to know, and this edition is loaded with additional information about E-mail, faxing, and troubleshooting Maximizing security features Customizing and upgrading Windows XP

July, 27 2024

Page 2/3

Press

Multimedia applications—CDs, digital music and photos, video, and more Answers to questions asked by thousands of Windows users If you ' re just getting started with Windows XP, you ' II find Windows XP For Dummies, 2nd Edition is a lot easier than trying to get the fourth-grader next door to explain it to you. (Andy Rathbone is a lot more patient.) There 's a whole section devoted to "Windows XP Stuff Everybody Thinks You Already Know, " so you can get the hang of the basics quickly and in the privacy of your own home. And if you ' ve been around a couple of generations of Windows, you ' II be especially interested in how to squeeze maximum security from the beefed-up anti-spam and firewall features in Service Pack 2. Windows XP For Dummies, 2nd Edition is sort of like a buffet—you can sample everything, or just stick with the stuff you know you like. You ' II find out how to Locate programs and files, organize your information, and fax, scan, or print documents Get online safely, send and receive e-mail, work with Internet Explorer's security toolbar, and steer clear of pop-ups, viruses, and spam Make Windows XP work the way you want it to, share your computer while maintaining your privacy, set up a network, and perform routine maintenance Transfer and organize pictures from your digital camera, edit digital video, and create custom CDs of your favorite tunes Use Windows XP's troubleshooting wizards and become your own computer doctor With its task-oriented table of contents and tear-out cheat sheet, Windows XP For Dummies, 2nd Edition is easy to use. You can quickly find what you want to know, and you just may discover that this book is as important to your computer as the power cord.

<u>Windows 7 Step by Step</u> Chestnut Cove Solutions Ltd. Check out the best of Windows Vista in this handy desktop-size resource. This convenient reference is drawn from the very best of bestselling author Alan Simpson 's Alan Simpson 's Windows Vista Bible. You 'II discover how to master the basics of PCs and operating systems, get started on Vista, and move ahead to multimedia, adding security, building a network, and more. You 'II even find special tips, workarounds, and advice on how to deal with Vista 's quirkier aspects.

### Windows 8.1 in easy steps John Wiley & Sons

Your vacuum comes with one. Even your blender comes with one. But your PC--something that costs a whole lot more and is likely to be used daily and for tasks of far greater importance and complexity--doesn't come with a printed manual. Thankfully, that's not a problem any longer: PCs: The Missing Manual explains everything you need to know about PCs, both inside and out, and how to keep them running smoothly and working the way you want them to work. A complete PC manual for both beginners and power users, PCs: The Missing Manual has something for everyone. PC novices will appreciate the unassuming, straightforward tutorials on PC basics, such as hooking up a monitor, keyboard, mouse, printer, and scanner. Families will enjoy sections on networking several computers to share an Internet connection, sharing one monitor between two PCs, connecting portable media players, and creating a home theater system. Adventurous PC users will like the clear photos explaining how to take your PC apart and replace or upgrade any failing parts; IT professionals will be grateful to have something to hand to their coworkers who need solid, trusted information about using their PC. In PCs: The Missing Manual, bestselling computer author Andy Rathbone delivers simple, reliable advice on the kinds of things PC users confront every day. He shows you how to connect and configure today's must-have devices (including digital cameras, portable music players, digital camcorders, and keychain drives); burn CDs and DVDs; scan and fax documents, and more. His section on the Internet explains how to choose the best Internet Service Provider and web browser for your needs; send email; find information quickly on the Web; share photos online; set up a blog; set up a webcam; access TV and radio through the Internet; and shop safely online. And Rathbone delivers plenty of guidance on keep your privacy and your PC safe by installing firewalls, creating safe passwords, running antivirus software, removing spyware and adware, and backing up important files. Windows XP For Dummies John Wiley & Sons Windows 8 was a revolutionary update of the popular operating system from Microsoft. With a brand new interface, new ways of getting around and accessing items and new possibilities for mobile devices, Windows 8 took the computing experience to the next level. However, there were still a few areas for improvement and these have been addressed with Window 8.1. Windows 8.1 in easy steps shows you how to get up to speed with this latest version of Windows and begins by

detailing how to get to grips with the Windows 8.1 interface. It deals with the basics such as accessing items, personalizing your screen and using additional controls that are available from the sides of the screen. The books includes the new features that have been added since Windows 8: the return of the Start button; options for booting up to the Desktop; viewing up to four apps on screen at the same time; an enhanced SkyDrive feature for online storage and sharing; and a unified search facility that enables you to search over your computer and the Web. A lot of the functionality of Windows 8.1 is aimed at touchscreen devices, whether they are desktop computers, laptops or tablets. This is dealt with in terms of navigating around, as well as showing how everything can still be done with a traditional mouse and keyboard. Apps are at the heart of Windows 8.1 and the newly designed Windows Store has an app for almost everything you could want to do. The book shows how to access and download apps and then how to work with them, and organize them, when you have them. As well as the new features that are covered, all of the old favourites are looked at in detail, such as working with folders and files, accessing the Internet, using email, working with photos and video, networking with Windows and system security. Windows 8.1 will open your eyes to a new way of computing and Windows 8.1 in easy steps will help you see clearly so that you can quickly feel comfortable and confident with this exciting new operating system. Covers the 8.1 update released October 2013 and the Windows 8.1 Update 1 released April 2014.

## InfoWorld John Wiley & Sons

The Manual of Photography is the standard work for anyone who is serious about photography - professional photographers and lab technicians or managers, as well as students and enthusiastic amateurs who want to become more technically competent. The authors provide comprehensive and accessible coverage of the techniques and technologies of photography. The Manual has aided many thousands of photographers in their careers. The ninth edition now brings this text into a third century, as the first edition dates from 1890. Major new updates for the ninth edition include: Coverage of digital techniques - more emphasis on electronic and hybrid media Greater coverage of colour measurement, specification and reproduction - illustrated with a new colour plate section Dealing with the fundamental principles as well as the practices of photography and imaging, the Manual topics ranging from optics to camera types and features, to colour photography and digital image processing and manipulation. The authors write in a reader-friendly style, using many explanatory illustrations and dividing topics into clear sections. Upgrading and Fixing PCs For Dummies Cengage Learning Presents a guide to using the latest operating system for Macintosh computers, OS X Yosemite, covering such topics as managing files, browsing the Internet with Safari, using iTunes, iBooks, Photo Booth, and TextEdit, and setting up backups and recoveries.